# **Zadanie: POM 2. Pomiary**

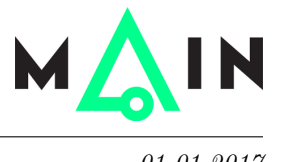

#### **Wstęp do programowania 2, lekcja 5. Dostępna pamięć: 256 MB.** *01.01.2017*

Czujnik w muzeum w ciągu dnia wykonał serię regularnych pomiarów poziomu zanieczyszczenia powietrza w pomieszczeniu. Wiadomo, że wizyta każdego zwiedzającego powoduje wzrost zanieczyszczenia powietrza. Dyrektor muzeum chciałby oszacować, ilu zwiedzających było tego dnia w muzeum. Napisz program, który obliczy, ile istotnie różnych pomiarów o dodatnim poziomie zanieczyszczenia zarejestrował czujnik.

### **Wejście**

Wejście składa się z co najmniej dwóch wierszy. Każdy wiersz zawiera jedną liczbę całkowitą. Pierwszy wiersz zawiera liczbę 0 – wynik pierwszego pomiaru czujnika. Kolejne wiersze zawierają kolejne wyniki pomiarów, będące nieujemnymi liczbami całkowitymi. Wyniki pomiarów są podane w porządku niemalejącym. Ostatni wiersz zawiera liczbę −1, oznaczającą koniec wejścia.

Wejście będzie zawierać co najwyżej 100 000 liczb. Żadna liczba na wejściu nie przekroczy 1 000 000 000.

# **Wyjście**

Jedyny wiersz wyjścia powinien zawierać liczbę różnych liczb dodatnich występujących na wejściu. Jeśli wejście nie zawiera żadnej liczby dodatniej, poprawnym wynikiem jest 0.

## **Przykład**

Dla danych wejściowych:

poprawnym wynikiem jest:

4

 $1/1$  2. Pomiary